### MySQL User-Defined Functions

### ...in JavaScript!

### Welcome!

- $\blacksquare$  @rolandbouman
- M [roland.bouman@gmail.com](mailto:roland.bouman@gmail.com)
- <http://rpbouman.blogspot.com/>
- **Fin** <http://www.linkedin.com/in/rpbouman>
- **De** <http://www.slideshare.net/rpbouman>
- Ex-MySQL AB, Ex-Sun Microsystems
- © Currently at http://www.pentaho.com/

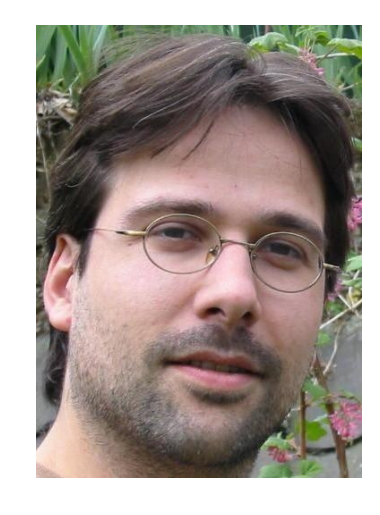

## MySQL Programmability

- Persistent Stored Modules (Stored Routines)
- User-defined functions (UDFs)

## MySQL stored routines

- "Standard" SQL/PSM syntax
- Scalar functions, procedures, triggers
- Stored in the data dictionary
- Interpreted

## MySQL UDFs

- External binary library (typically  $C/C++$ )
- Scalar and aggregate functions
- Registered in the data dictionary
- Compiled Native code

### UDFs to execute JavaScript

- <https://github.com/rpbouman/mysqlv8udfs>
- Based on Google's V8

## JavaScript UDFs. Why?

- Started as an non-trivial UDF example
- Kinda like drizzle's js() function
- Turned out to have real benefits:
	- Convenient manipulating of JSON blobs
	- Safer and easier than 'real' C/C++ UDFs
	- More expressive than SQL/PSM
	- Sometimes much faster than stored routines\*

#### Intermezzo: Easter day as stored SQL function **CREATE FUNCTION** easter\_day(dt **DATETIME**) **RETURNS DATE**

```
DETERMINISTIC NO SQL SQL SECURITY INVOKER
COMMENT 'Returns date of easter day for given year'
BEGIN
    DECLARE p_year SMALLINT DEFAULT YEAR(dt);
    DECLARE a SMALLINT DEFAULT p_year % 19;
 DECLARE b SMALLINT DEFAULT p_year DIV 100;
 DECLARE c SMALLINT DEFAULT p_year % 100;
    DECLARE e SMALLINT DEFAULT b \frac{8}{3} 4;
     DECLARE h SMALLINT DEFAULT (19*a + b - (b DIV 4) - (
                                              (b - ((b + 8) DIV 25) + 1) DIV 3
                                          ) + 15) \frac{6}{5} 30;
    DECLARE L SMALLINT DEFAULT (32 + 2^*e + 2^*(c) DIV 4) - h - (c % 4) ) % 7;DECLARE v100 SMALLINT DEFAULT h + L - 7*((a + 11*h + 22*L) DIV 451) + 114;
     RETURN STR_TO_DATE(
                    CONCAT(
                       p_year
                     , and the state \mathbf{v}=\mathbf{v} .
                    , v100 DIV 31
                   , -1, -1(v100 \text{ } \% 31) + 1entrational contracts and contracts of the second second second second second second second second second second
                   18Y-8C-8e' );
```
### Intermezzo: Easter day in JavaScript (js UDF)

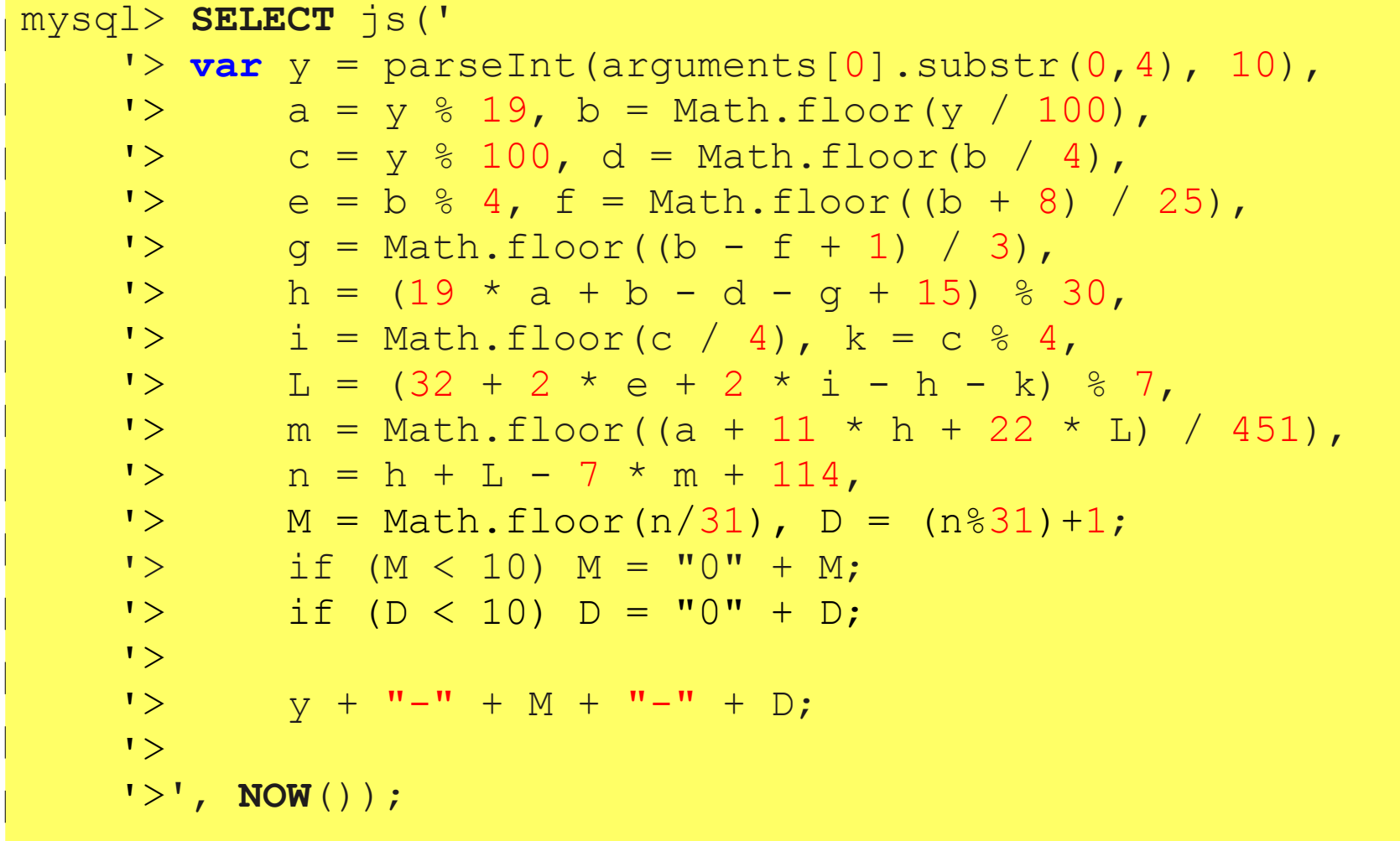

### Intermezzo: Easter day **as SQL expression**<br>STR\_TO\_DATE(CONCAT(YEAR(now()), '-', (((19\*(YEAR(now()) % 19) + (YEAR(now()) **DIV**

https://github.com/rpbouman/mysqlv8udfs + 8) **DIV** 25) + 1) **DIV** 3) + 15) % 30) - ((YEAR(now()) % 100) % 4)) % 7)) **DIV** 451) + 100) - ((YEAR(now()) **DIV** 100) **DIV** 4) - (((YEAR(now()) **DIV** 100) - (((YEAR(now()) **DIV** 100) + 8) **DIV** 25) + 1) **DIV** 3) + 15)  $\frac{1}{8}$  30) + ((32 + 2\*((YEAR(now()) **DIV** 100)  $\frac{1}{8}$ 4) + 2\*((YEAR(now()) % 100) **DIV** 4) - ((19\*(YEAR(now()) % 19) + (YEAR(now()) **DIV** 100) - ((YEAR(now()) **DIV** 100) **DIV** 4) - (((YEAR(now()) **DIV** 100) - (((YEAR(now()) **DIV** 100) + 8) **DIV** 25) + 1) **DIV** 3) + 15)  $\frac{1}{2}$  30) - ((YEAR(now())  $\frac{1}{2}$  100)  $\frac{1}{2}$  4))  $\frac{1}{2}$  7) -7\*(((YEAR(now()) % 19) + 11\*((19\*(YEAR(now()) % 19) + (YEAR(now()) **DIV** 100) - ((YEAR(now()) **DIV** 100) **DIV** 4) - (((YEAR(now()) **DIV** 100) - (((YEAR(now()) **DIV** 100) + 8) **DIV** 25) + 1) **DIV** 3) + 15) % 30) + 22\*((32 + 2\*((YEAR(now()) **DIV** 100) % 4) + 2\*((YEAR(now()) % 100) **DIV** 4) - ((19\*(YEAR(now()) % 19) + (YEAR(now()) **DIV** 100) - ((YEAR(now()) **DIV** 100) **DIV** 4) - (((YEAR(now()) **DIV** 100) - (((YEAR(now()) **DIV** 100) + 8) **DIV** 25) + 1) **DIV** 3) + 15) % 30) - ((YEAR(now()) % 100) % 4)) % 7)) **DIV** 451) + 114) **DIV** 31, '-', ((((19\*(YEAR(now()) % 19) + (YEAR(now()) **DIV** 100) - ((YEAR(now()) **DIV** 100) **DIV** 4) - (((YEAR(now()) **DIV** 100) - (((YEAR(now()) **DIV** 100) + 8) **DIV** 25) + 1) **DIV** 3) + 15) % 30) + ((32 + 2\*((YEAR(now()) **DIV** 100) % 4) + 2\*((YEAR(now()) % 100) **DIV** 4) - ((19\*(YEAR(now()) % 19) + (YEAR(now()) **DIV** 100) - ((YEAR(now()) **DIV** 100) **DIV** 4) - (((YEAR(now()) **DIV** 100) - (((YEAR(now()) **DIV** 100) + 8) **DIV** 25) + 1) **DIV** 3) + 15) % 30) - ((YEAR(now()) % 100) % 4)) % 7) - 7\*(((YEAR(now()) % 19) + 11\*((19\*(YEAR(now()) % 19) + (YEAR(now()) **DIV** 100) - ((YEAR(now()) **DIV** 100) **DIV** 4) - (((YEAR(now()) **DIV** 100) - (((YEAR(now()) **DIV** 100) + 8) **DIV** 25) + 1) **DIV** 3) + 15) % 30) + 22\*((32 + 2\*((YEAR(now()) **DIV** 100) % 4) + 2\*((YEAR(now()) % 100) **DIV** 4) - ((19\*(YEAR(now()) % 19) + (YEAR(now()) **DIV** 100) - ((YEAR(now()) **DIV** 100) **DIV** 4) - (((YEAR(now()) **DIV** 100) - (((YEAR(now()) **DIV** 100)  $114$ )  $8$  31) + 1),  $18Y-8C-8e'$ 

### Intermezzo: Easter day Performance comparison

Easter Day Performance (1.000.000)

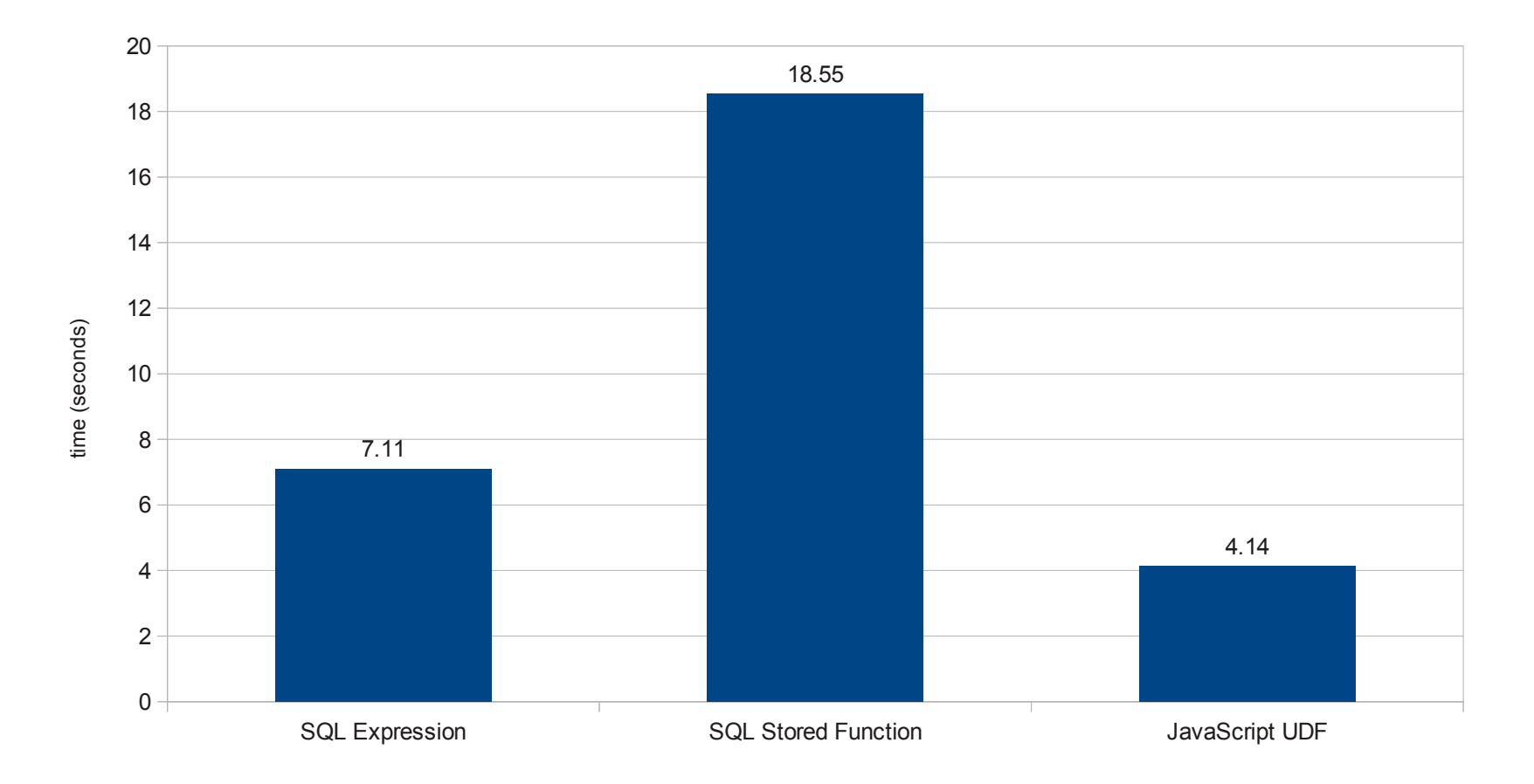

## The mysqlv8udfs project

- Scalar Functions:
	- $-$  js()
	- jsudf()
	- jserr()
- Aggregate Functions:
	- jsagg()
- Daemon plugin\*:
	- JS\_DAEMON

### The JS\_DAEMON Plugin

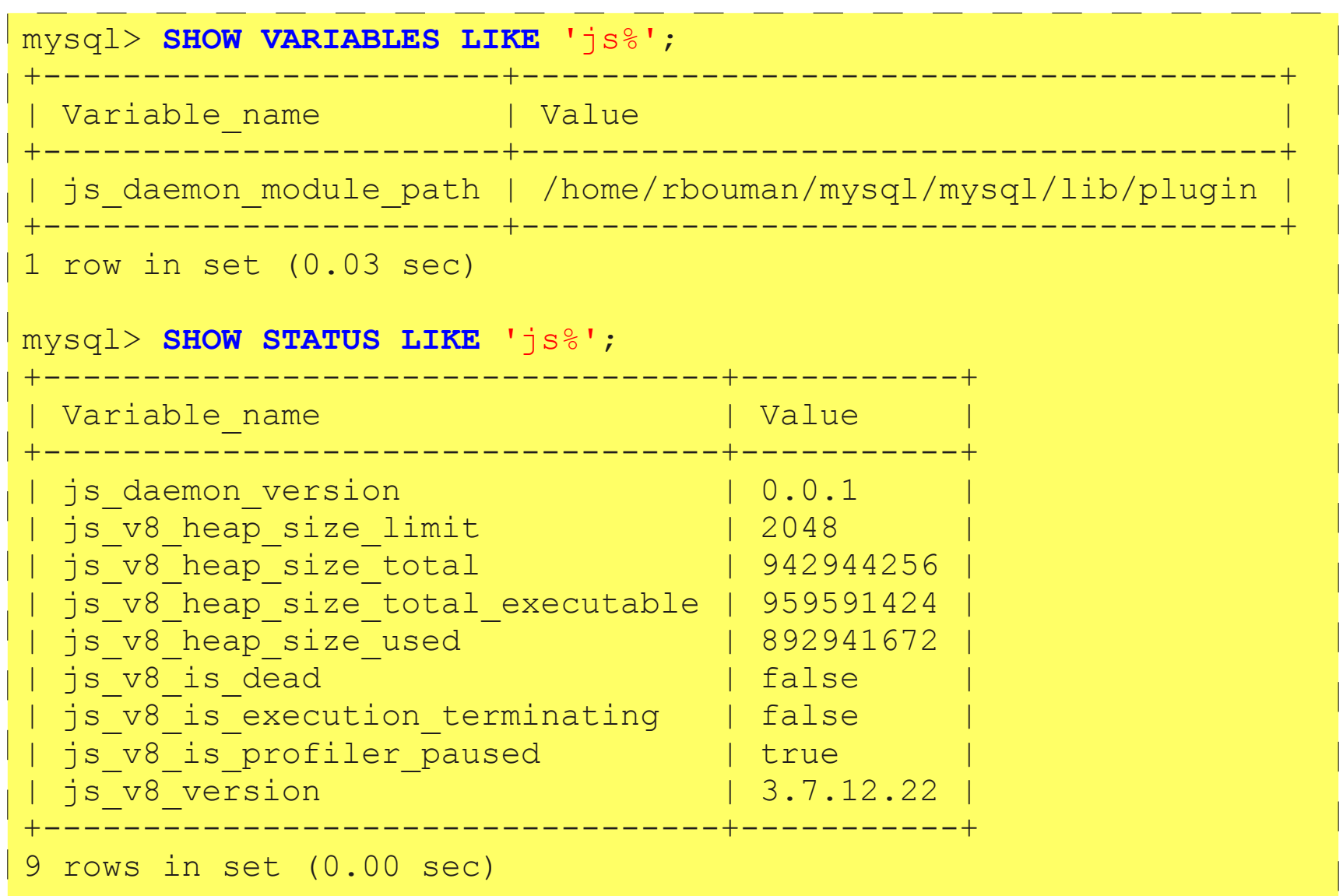

# The js() UDF

- js(script[, arg1, …, argN])
	- Execute script
	- Return value (as string) of the last js expression
- Optional arguments arg1 ... argN
	- Accessible via the built-in **arguments** array
	- **arg1** accessible as **arguments[0]** (and so on)
- Script\*
	- if constant it is compiled only once
	- executed for each row

## The js() UDF: Example

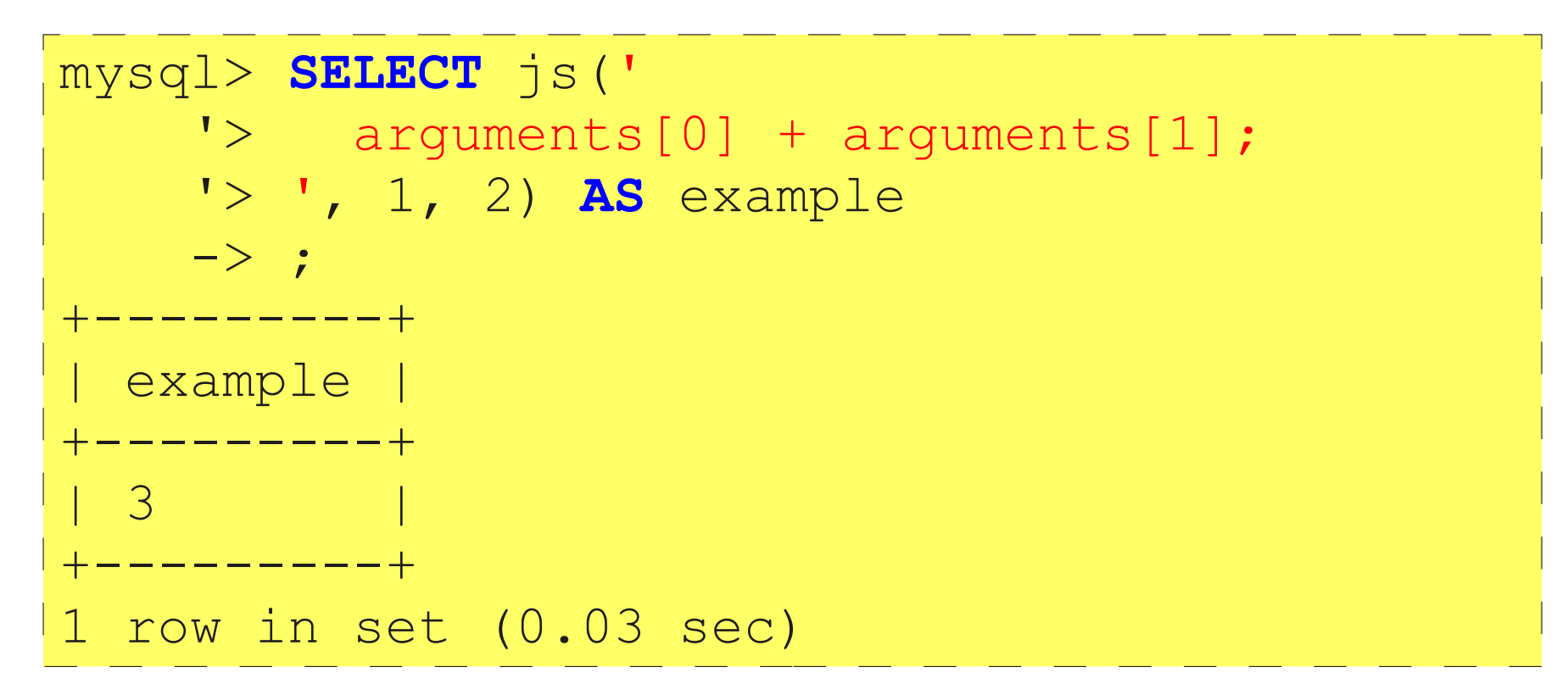

### Binding the UDF interface to JavaScript

- Two UDFs:
	- jsudf() scalar
	- jsagg() aggregate
- Script argument:
	- Must be a constant string.
	- Compiled and immediately executed (once)
	- JavaScript callbacks defined in the script called during various stages in the UDF calling sequence
- UDF data structures scriptable at runtime

## The jsudf() UDF

- jsudf(script[, arg1, …, argN])
	- Call the **init()** callback (optional)
	- For each row, return the result of the **udf()** callback
	- Call the **deinit()** callback (optional)

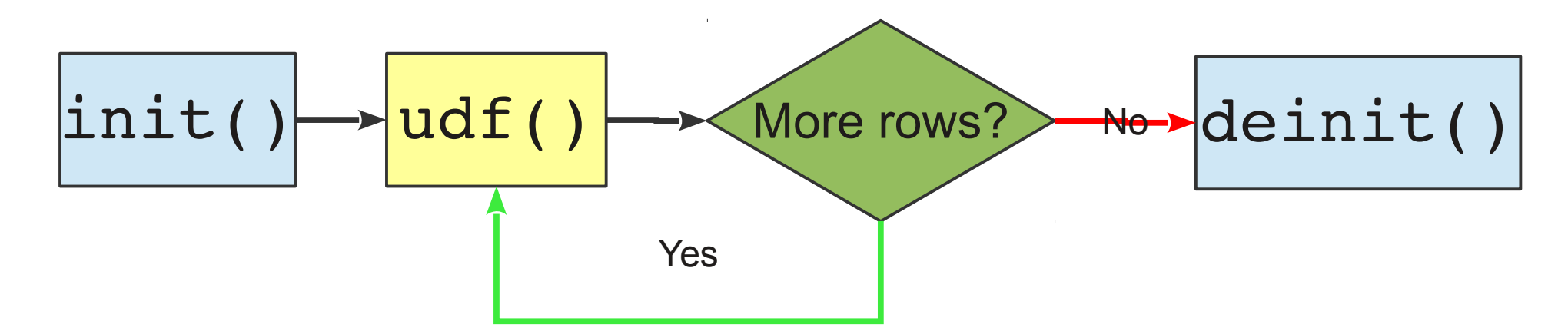

### jsudf() example: running total

```
-> FROM sakila.payment ORDER BY payment date
mysql> SELECT amount, jsudf('
     -> var total;
     -> function init(){
     -> console.info("Init");
    \rightarrow total = 0;
    \rightarrow }
     -> function udf(num){
     -> console.info("processing row");
     -> return total += num;
    \rightarrow }
     -> function deinit(){
     -> console.info("Deinit");
    \rightarrow }
     -> ', amount) AS running_total
```
### **jsudf()** example: resultset and error log

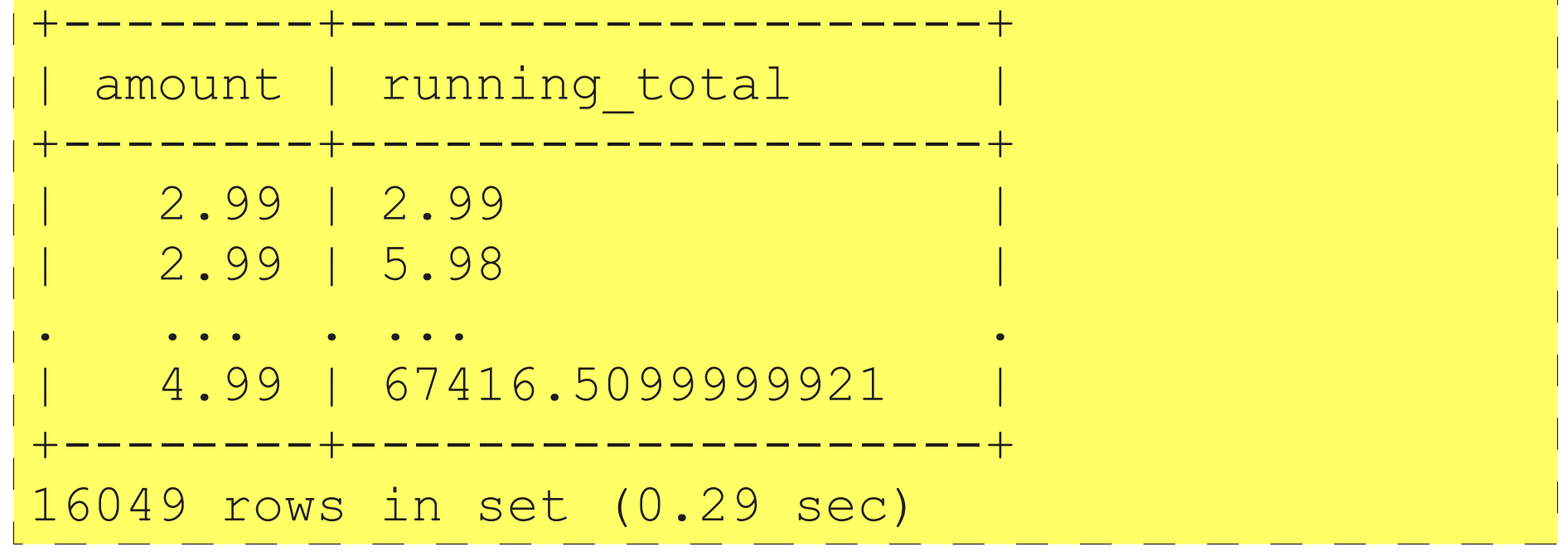

2013-09-16 14:31:44 JS\_DAEMON [info]: Deinit 2013-09-16 14:31:44 JS\_DAEMON [info]: Init 2013-09-16 14:31:44 JS\_DAEMON [info]: processing row .... .. .. .. .. .. .. ...... ...... .............. 2013-09-16 14:31:44 JS\_DAEMON [info]: processing row

## jsudf() Argument processing

- Arguments beyond the initial script argument:
	- Values passed to the **udf**() callback
	- argument objects available in global **arguments** array
	- WARNING: Inside functions, **arguments** refers to the arguments of the function (masking the global arguments object). Use **this.arguments** to refer to the global array of argument objects.
- Argument object describes argument (metadata)
- Use init() to validate or pre-process arguments

#### jsudf() arguments

 $\lceil$ 

]

```
\begin{bmatrix} \text{w} \\ \text{w} \end{bmatrix} walue": 2.3
 {
   "name": "'string'",
   "type": 0,
   "max_length": 6,
  "maybe null": false,
   "const_item": true,
   "value": "string"
  },
 {
   "name": "real",
   "type": 1,
  "max length": 8,
  "maybe null": false,
   "const_item": true,
  "value": 3.141592653589793
 },
 {
   "name": "1",
   "type": 2,
   "max_length": 1,
  "maybe null": false,
  "const item": true,
  ^{\overline{\mathsf{w}}}\mathsf{value}^{\overline{\mathsf{w}}}\mathsf{:}1},
 {
   "name": "2.3",
   "type": 4,
   "max_length": 3,
  "maybe null": false,
  "const item": true,
 }
```
## The Argument object

- **name**: Expression text. If provided, the alias
- type: code indicating the runtime data type
	- **0**: **STRING\_RESULT**, **1**: **REAL\_RESULT**, **4**: **DECIMAL\_RESULT**
- max length: maximum string length
- maybe null: true if nullable
- const item: true if value is constant
- **value**: argument value

### Argument Processing: Validating count and types

```
 function init(){
     var args = this.arguments, 
           nargs = args.length
\mathcal{L}^{\text{max}} //validate the number of arguments:
      if (nargs != 1) throw "Expected exactly 1 argument";
      //validate argument type:
    var arg = arg[0];
      switch (arg.type) {
        case REAL_RESULT:
        case INT_RESULT:
        case DECIMAL_RESULT:
           break;
        default:
           throw "Argument must be numeric";
\left\{\begin{array}{cc} 1 & 0 \\ 0 & 0 \end{array}\right\}
```
 $\begin{matrix} \phantom{-} \end{matrix}$ 

#### Data type Mapping

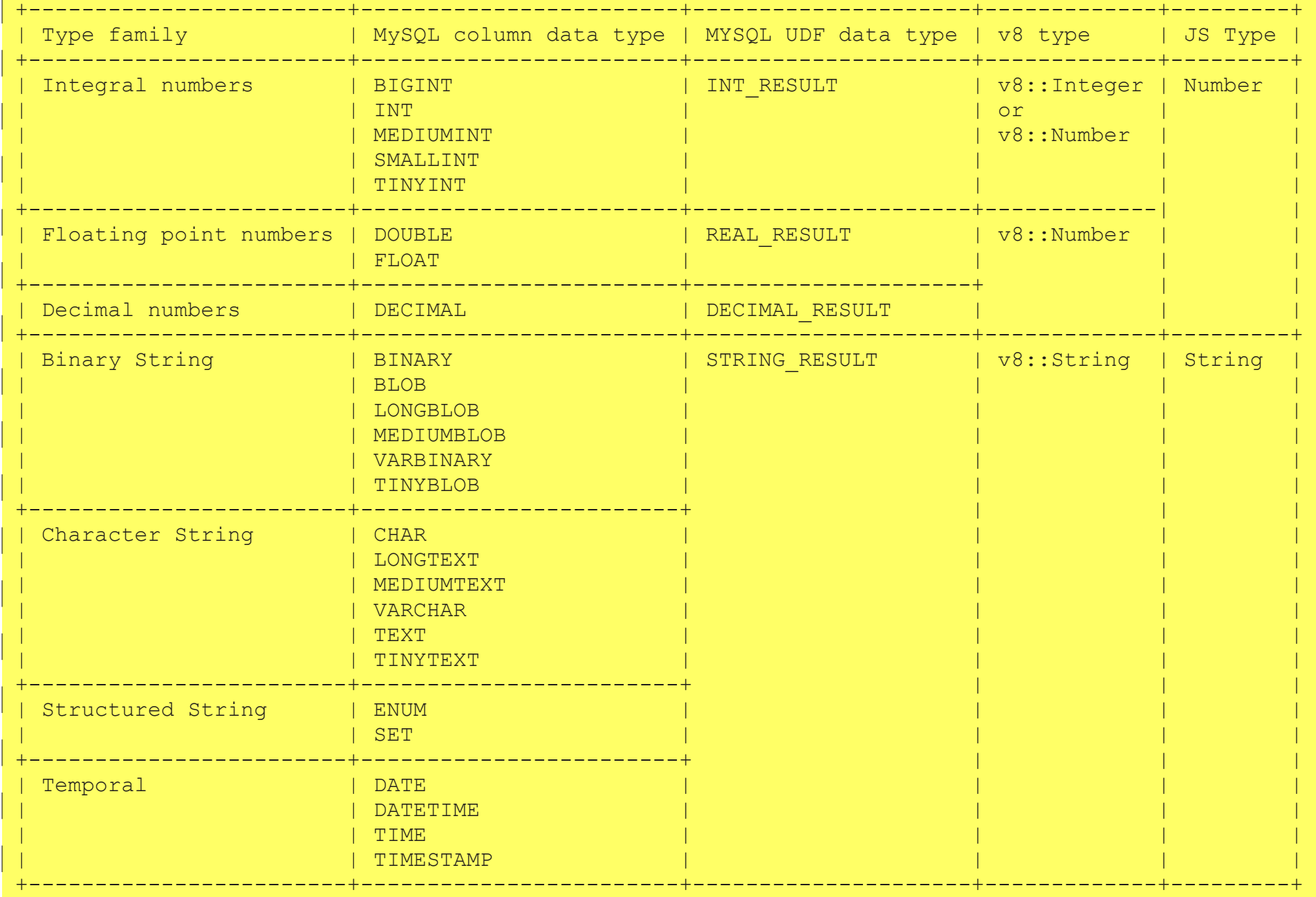

## The jsagg() UDF

- jsagg(script[, arg1, …, argN])
	- Call the **init()** callback (optional)
	- Calls **clear()** before processing a group of rows
	- For each row in a group, the **udf()** callback is called
	- After processing a group, the **agg()** is called to return the aggregate value
	- Call the **deinit()** callback (optional)

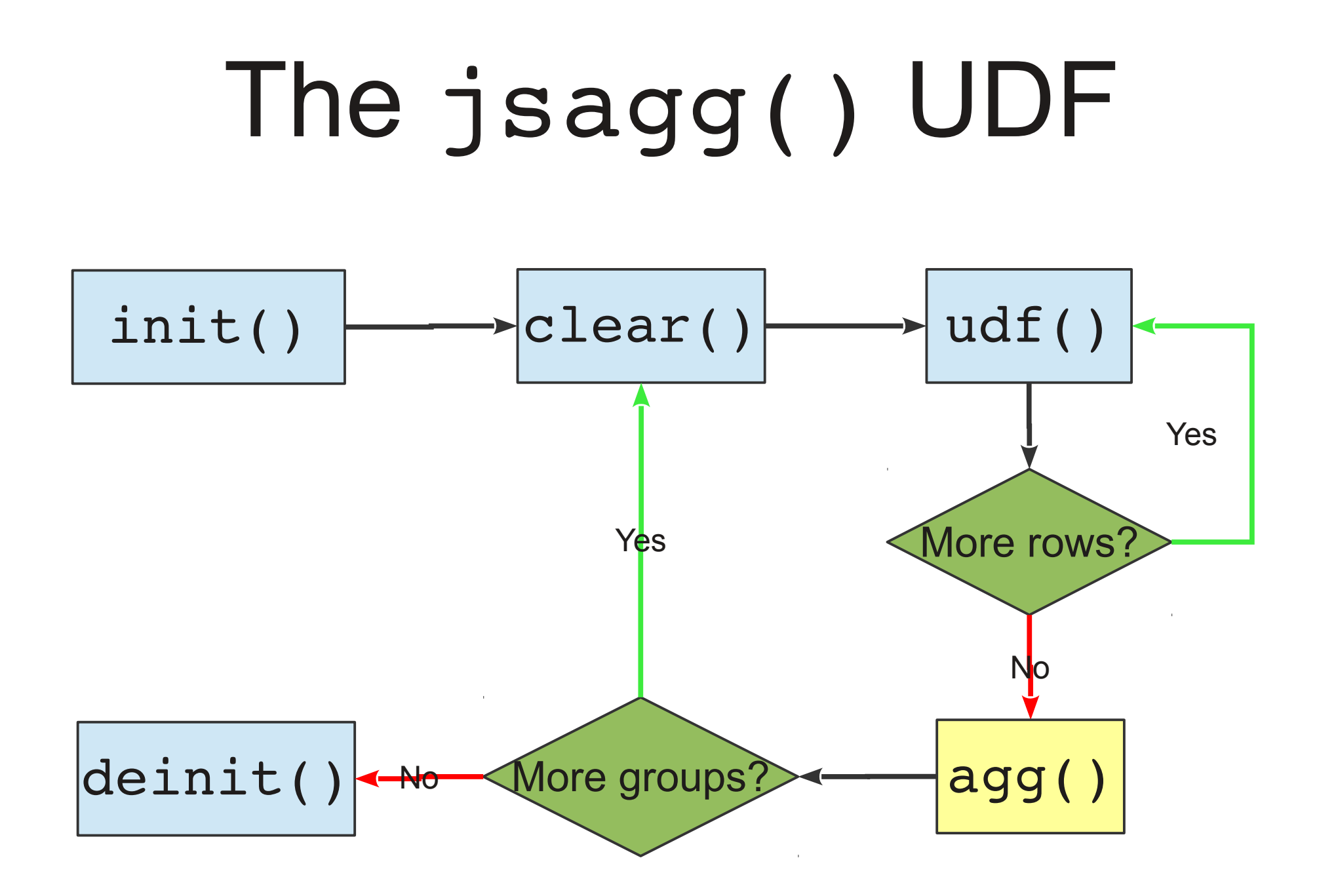

### **jsagg()** example: JSON export

```
-> ', film_id, title, release_year, description) AS json
mysql> SELECT jsagg('
     -> var rows, args = arguments, n = args.length;
     -> function clear(){
     -> console.info("clear");
    \rightarrow rows = [];
    \rightarrow }
     -> function udf(){
     -> console.info("udf");
     -> var i, arg, row = {};
    \rightarrow for (i = 0; i < n; i++){
    \rightarrow arg = args[i];
    \rightarrow row[arg.name] = arg.value;
    \rightarrow }
     -> rows.push(row);
    \rightarrow }
     -> function agg(){
     -> console.info("agg");
     -> return JSON.stringify(rows, null, " ");
    \rightarrow }
     -> FROM sakila.film GROUP BY rating;
```
#### **jsagg()** example: result

 $\lceil$ 

 $]$ 

```
\{ "film_id": 1,
 "title": "ACADEMY DINOSAUR",
"release year": 2006,
 "description": "A Epic Drama of ... in The Canadian Rockies"
},
...,
...,
\{ "film_id": 1000,
 "title": "ZORRO ARK",
"release year": 2006,
 "description": "A Intrepid Panorama of ... in A Monastery"
}
```
### **jsagg()** example: error log

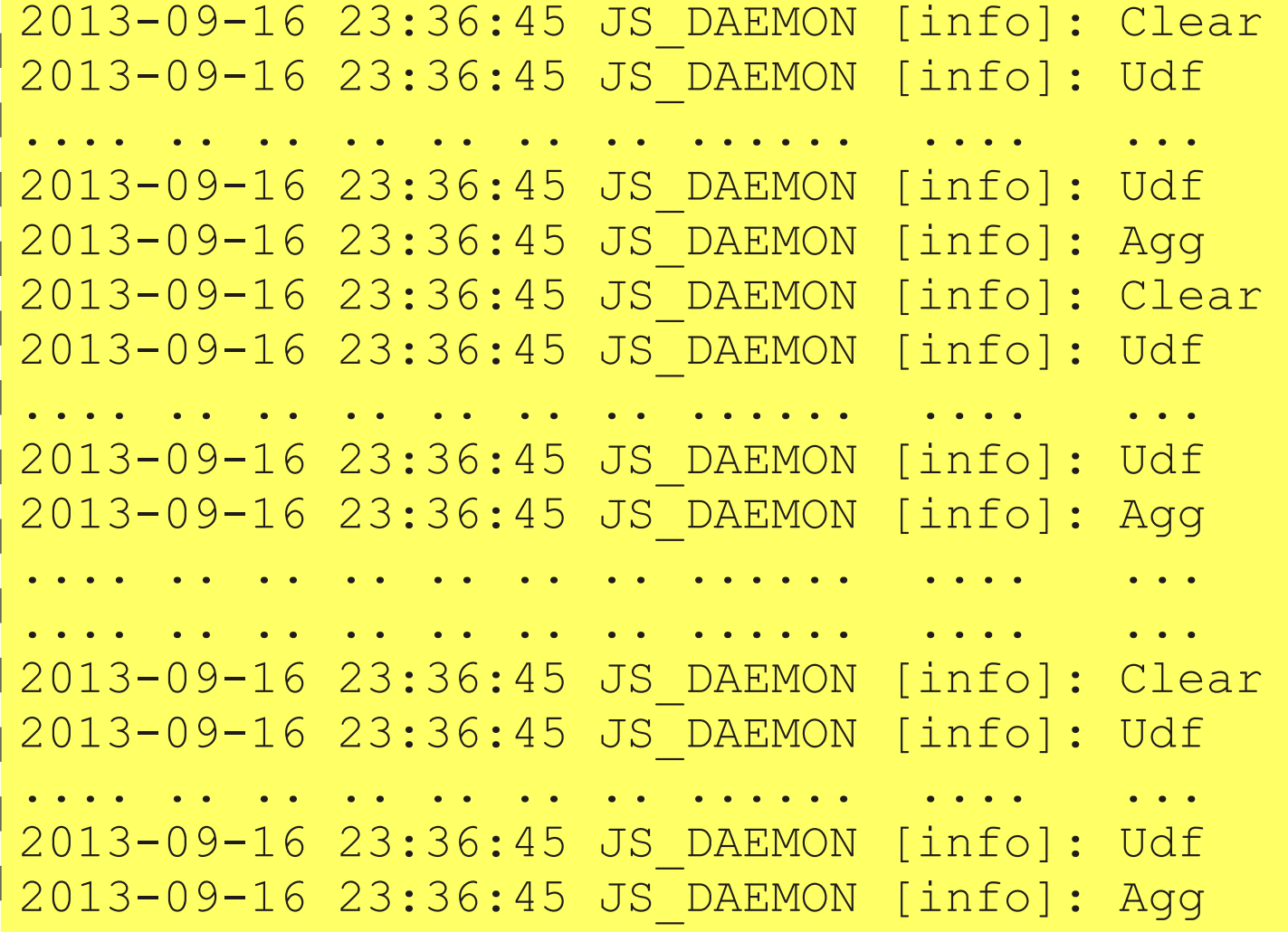

## JavaScript Environment

- JavaScript Standard built-ins:
	- Constructors (Date, RegExp, String etc.)
	- Static objects (JSON, Math)
	- Misc. functions (decodeURI, eval, parseInt)
- Globals provided by mysqlv8udfs
	- arguments[] array
	- Some UDF interface variables and constants
	- require() function
	- console object
	- mysql object

### The require() function

- Inspired by commonjs Module loading
- Signature: require(filename[, reload])
	- Loads script file from the js\_daemon\_module\_path
	- Executes the script and returns the result
	- Script is compiled and cached for reuse
	- Pass true as 2nd argument to force reload from file
- js daemon module path
	- Read-only system variable of the JS\_DAEMON plugin
	- Specified at mysqld command line or option file
	- https://github.com/rpbouman/mysqlv8udfs – Prevent loading arbitrary script files

#### **require()** example:

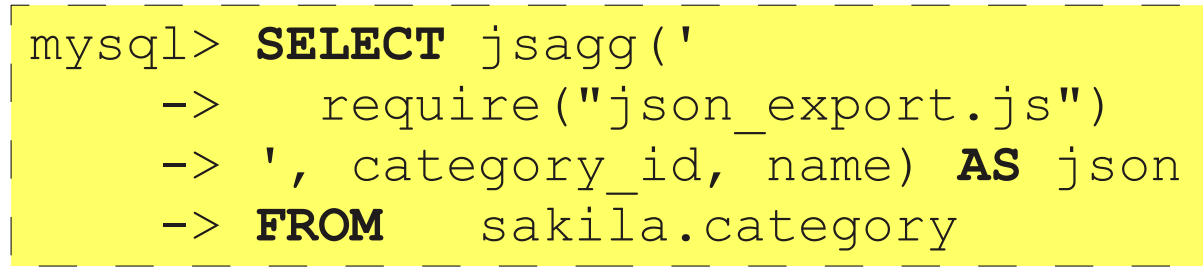

```
\lceil\{"category id": 1,
   "name": "Action"
 },
 ...,
 \{"category id": 16,
   "name": "Travel"
 }
\mathbf{I}
```
### require() example: json\_export.js script

```
(function json_export(){
    var rows, row, i, arg, args = this.arguments, n = args.length;
    this.clear = function(){
      rows = [];
    }
   this.udf = function() {
      rows.push(row = \{\});
      for (i = 0; i < n; i++) {
         arg = arg[i]; row[arg.name] = arg.value;
\left\{\begin{array}{cc} 1 & 0 \\ 0 & 0 \end{array}\right\}\begin{matrix} \cdot & \cdot & \cdot \\ \cdot & \cdot & \cdot \end{matrix} this.agg = function(){
       return JSON.stringify(rows, null, " ");
\begin{matrix} \cdot & \cdot & \cdot \\ \cdot & \cdot & \cdot \end{matrix}})();
```
### The console object

- Inspired by console object in web-browsers
- Methods:
	- $-$  log([arg1, ..., argN])
	- $-$  info([arg1, ..., argN])
	- $-$  error([arg1, ..., argN])
	- $-$  warn([arg1, ..., argN])
- Write arguments to a line on the standard error stream – Typically ends up in the mysql error log
- info(), error(), and warn() include a header:
	- $2013-09-17 00:50:22$  JS DAEMON [info]: ...

## The mysql object

- Namespace for interacting with MySQL
	- Depends on libmysqlclient

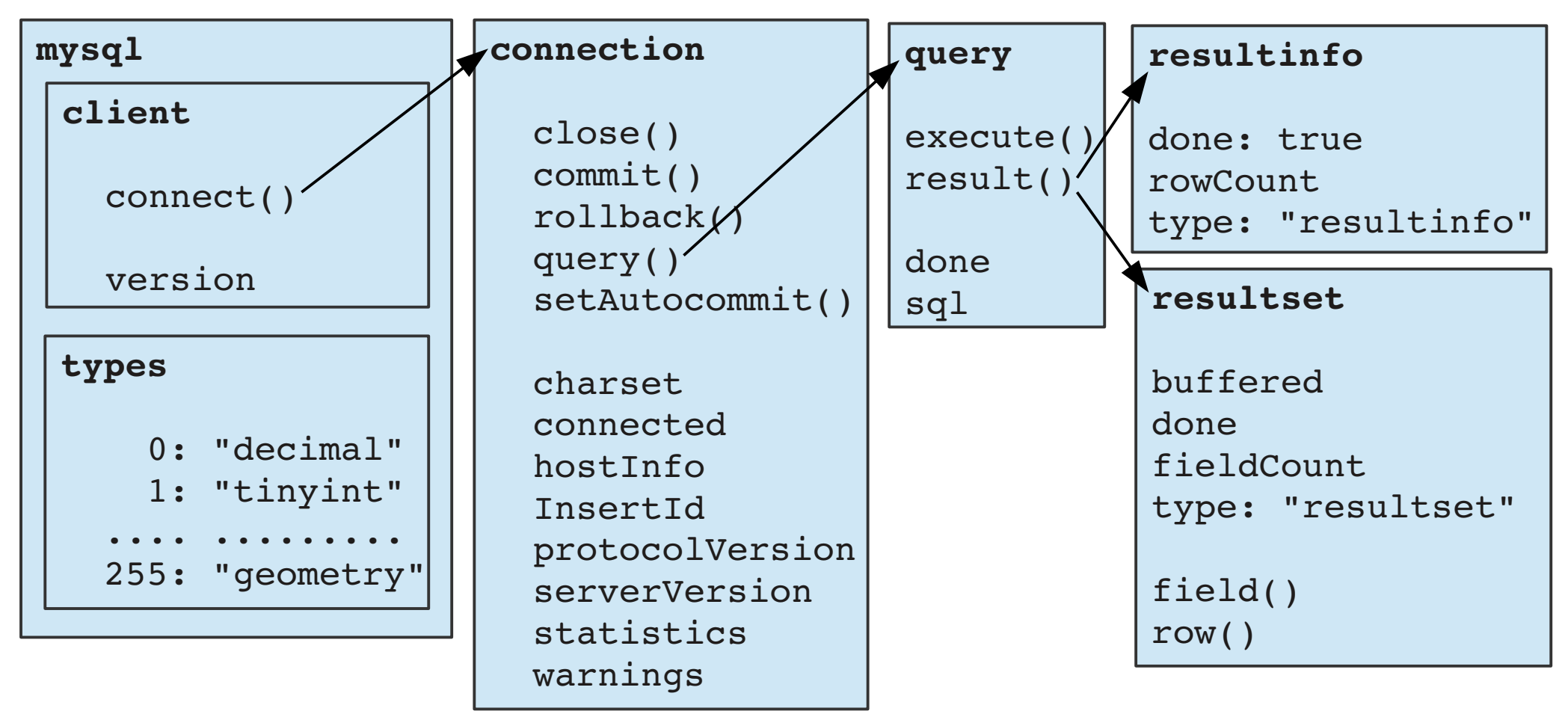

### Mysql client example: inventory held by customer

```
CREATE FUNCTION inventory_held_by_customer(p_inventory_id INT) 
RETURNS INT
READS SQL DATA
BEGIN
   DECLARE v_customer_id INT;
   DECLARE EXIT HANDLER FOR NOT FOUND RETURN NULL;
   SELECT customer_id INTO v_customer_id
   FROM rental
   WHERE return_date IS NULL
  AND inventory id = p_inventory_id;
  RETURN v customer id;
```
**END;**

#### Mysql client example

```
(function(){
   var conn;
   this.init = function(){
      var args = this.arguments;
     if (args.length != 1 || args[0].type !=  INT RESULT) {
         throw "Single integer argument required";
\left\{\begin{array}{cc} 1 & 0 \\ 0 & 0 \end{array}\right\} conn = mysql.client.connect({
        user: "sakila",
        password: "sakila",
        schema: "sakila"
      });
\begin{matrix} \phantom{-} \end{matrix}this.udf = function(inventory id) {
      var query = conn.query(
         "SELECT customer_id FROM rental WHERE return_date IS NULL " +
        "AND inventory id = " + inventory_id );
      query.execute();
     var result = query.result();
      if (result.done) return null;
      return result.row()[0];
\begin{matrix} \phantom{-} \end{matrix} this.deinit = function(){
      conn.close();
\begin{matrix} \phantom{-} \end{matrix}})();
```
### Finally...

- Fork it on github. I appreciate your interest!
	- https://github.com/rpbouman/mysqlv8udfs
	- https://github.com/rpbouman/mysqlv8udfs/wiki
- Sveta Smirnova's presentation on JSON UDF's
	- 2:30 3:30 PM, Taylor Suite
	- JSON UDFs available at http://labs.mysql.com/

### Finally...

- Fork it on github. I appreciate your interest!
	- <https://github.com/rpbouman/mysqlv8udfs>
	- <https://github.com/rpbouman/mysqlv8udfs/wiki>
- Sveta Smirnova's JSON UDF's
	- available at http://labs.mysql.com/

#### [Questions?](https://github.com/rpbouman/mysqlv8udfs/wiki)